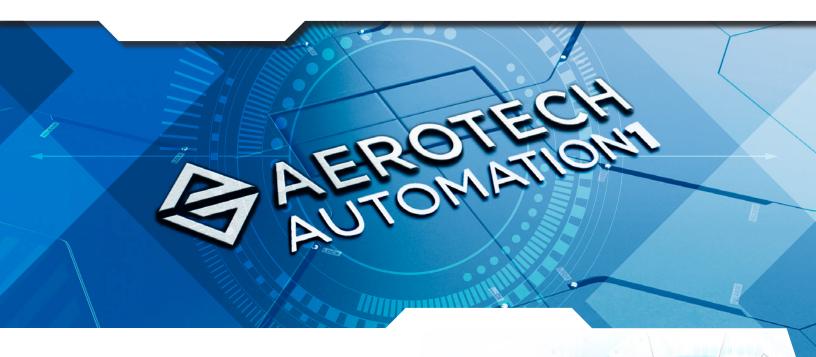

# Intelligent Software-Based Motion Controller **Automation1 iSMC**

## **Get Moving Faster**

The Automation1 Software-Based Machine Controller (iSMC) tightly integrates precision motion with process control. Whether you're programming a simple move, building a complete machine or doing something in between, the Automation1 iSMC delivers high-quality automation and improved throughput.

Because the iSMC integrates with our user-friendly Automation1 Motion Development Kit, you'll quickly configure and develop your application.

Capable of running a PC-based or drive-based hardware platform, the iSMC allows you flexibility in deploying a wide variety of motion control solutions.

## **Automation1**

The iSMC is a part of the user-friendly Automation1 motion control platform, which includes the following:

- Development Software
- Controls
- Motor Drives
- **♦** Fiber-Optic HyperWire® Communication Bus

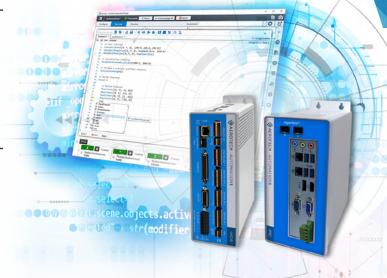

### **KEY FEATURES:**

- Deploy powerful machine & motion control to either a PC-BASED OR DRIVE-BASED hardware platform with the same Automation1 Motion Development Kit (MDK)
- Connects to servo motor drives, galvo scan head controllers & more over our HYPERWIRE® FIBER-OPTIC MOTION BUS
- Programmable via modern AEROSCRIPT
   PROGRAMMING LANGUAGE or several controller APIs
- Enjoy COMPLEX MOTION CONTROL MADE EASY with a wide array of standard features & development tools

## **AUTOMATION1 ISMC SPECIFICATIONS**

| SPECIFICATION                                | AUTOMATION1 PC-BASED CONTROLLER                                                                                                    | AUTOMATION1 DRIVE-BASED CONTROLLER              |
|----------------------------------------------|----------------------------------------------------------------------------------------------------|-------------------------------------------------|
| Programmable Coordinated Motion Trajectories | 32 Axes                                                                                                    | 12 Axes                                         |
| Programming Tasks                            | See Controller Plus option specs below.                                                                                                    | See Controller Plus option specs below.         |
| Communication/<br>Configuration Connection   | Local PC<br>Ethernet                                                                                                    | Ethernet<br>USB                                 |
| Controller File System                       | Yes, memory depends upon PC.                                                                                                    | Yes, 5 GB                                       |
| Position Modes                               | Absolute, incremental, dynamic trajectory correction                                                                                                    |                                                 |
| RS-274 G-Code Support                        | Automation1 includes RS-274 standard G-code motion, including linear, circular, helical and spherical interpolation; cutter radius compensation; normalcy; parts rotation; mirroring; path retrace; polar transformations and cylindrical transformations; and scaling.                                                                                        |                                                 |
| Coordinated Motion Types                     | Coordinated Synchronous Motion Coordinated motion refers to moves that follow a well-defined path in space. Coordinated moves start and stop axes at the same time. They can execute in velocity profiling mode.  • Linear motion • Clockwise and counterclockwise                                                                                             |                                                 |
| Independent Motion Types                     | Non-Coordinated Synchronous Motion  Non-coordinated motion refers to moves in which axes start at the same time but do not necessarily end the same time. Each axis moves at its own velocity specified in the command or by axis parameters.  Program execution does not continue to the next line until all axes in the move command have completed motion.  |                                                 |
|                                              | Homing Multiple procedures are available to establish the home position of an axis:  Home past limit switch to home marker Home to limit switch and reverse to home marker Home to home marker Home to limit switch Home at current position and set to zero Home at current position and set to nonzero Home at current position and set to absolute position |                                                 |
|                                              | MoveRapid Command Generates single or multi-axis point-to-point motion  Asynchronous Motion Asynchronous motion commands cause program execution to continue on to the next program block                                                                                                    |                                                 |
|                                              | immediately after the move starts. The controller does not the next command.  • Home an axis without waiting for completion  • Free run an axis at the specified velocity  • Move to an absolute position  • Move incrementally  • Move an axis out of a limit condition  • Move an axis into a limit condition                                                | t wait for the move to end before continuing to |

chart continued on next page

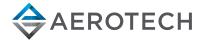

## **AUTOMATION1 ISMC SPECIFICATIONS**

| SPECIFICATION               | AUTOMATION1 PC-BASED CONTROLLE                                                                                                    |                              |  |
|-----------------------------|----------------------------------------------------------------------------------------------------|------------------------------|--|
|                             | CONTROLLER                                                                                                    |                              |  |
| Point-by-Point Motion Types | Time-point (PT) and Vectoral Time-Point Motion (PVT)  MovePT and MovePVT commands do not behave like the other synchronous or asynchronous motion commands. After these command are processed, the program immediately executes the next line in the program, much like an asynchronous motion command. However, unlike an asynchronous motion command, these motion commands are buffered and executed one after another. If a stream of MovePT or MovePT commands is executed sequentially, it is possible to fill this buffer. If the buffer is full, subsequent MovePT or MovePVT commands wait on the line until buffer space becomes available. MovePT and MovePVT commands normally blocks the task. |                              |  |
| Acceleration Profiles       | Acceleration Types  Linear-constant acceleration applied, resulting in linear velocity profile  Sine (sinusoidal half-sine)-parabolic acceleration applied, resulting in a sine wave velocity profile  S-curve-trapezoidal acceleration applied, resulting in an "s-curve" velocity profile  Acceleration Modes  Time based - axis acceleration takes place over a specified time  Rate based - axis acceleration takes place at a specified rate                                                                                                    |                              |  |
| Velocity Profiling          | Blend multiple, coordinated motion commands into one continuous motion path. In velocity profiling mode, the controller does not decelerate to zero between consecutive, coordinated moves. Velocity can be changed during the move sequence. The axes will increase or decrease in speed in a coordinated way to maintain the programming path.                                                                                                    |                              |  |
|                             | Velocity                                                                                                    | M. La State                  |  |
|                             | 120+                                                                                                    | Velocity                     |  |
|                             | Time Without velocity profiling  With velocity profiling                                                                                                    |                              |  |
|                             |                                                                                                    |                              |  |
|                             |                                                                                                    |                              |  |
| Lookahead Mode              | Lookahead Synchronization  For some advanced motion features, the controller must execute the program before it causes the motion so that it can precalculate the moves and speeds. This operation is called lookahead. These advanced motion features make lookahead active:  • Velocity Blending • Cutter Radius Compensation • Corner Rounding                                                                                                    |                              |  |
|                             | Function Synchronization During Lookahead Some AeroScript functions are always synchronized to motion. These functions are synchronized when lookahead is active or not active. Many other functions that are not natively synchronized with motion can be made to be synchronized with motion, even when lookahead mode is enabled.                                                                                                    |                              |  |
| Advanced Features           | Camming Motion                                                                                                    | Orthogonality correction     |  |
|                             | _                                                                                                    | Electronic gearing           |  |
|                             | I                                                                                                    | EasyTune® & classical tuning |  |
|                             | · · · · · · · · · · · · · · · · · · ·                                                                                                    | Backlash compensation        |  |
|                             | ~                                                                                                    | Spindle motion               |  |
|                             | l '                                                                                                    | High-speed registration      |  |
|                             | Part profile scaling     Multi-dimensional error mapping     Polar & cylindrical transformations                                                                                                    |                              |  |

chart continued on next page

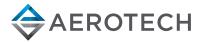

## **AUTOMATION1 ISMC SPECIFICATIONS**

| SPECIFICATION                 | AUTOMATION1 PC-BASED CONTROLLER                                                                                                    | AUTOMATION1 DRIVE-BASED CONTROLLER                                                                                                    |
|-------------------------------|----------------------------------------------------------------------------------------------------|----------------------------------------------------------------------------------------------------|
| Access Control                | Control who can connect to the Automation1 controller or deploy specific MachineApps. Access Control uses Windows groups and users, including the active directory, to quickly deploy added security to your system.                                                                                                    | Not available.                                                                                                    |
| Controller Files              | The Automation1 Controller has a local file system. Part calibration files and more are stored locally on the control n addition, you can access the Windows file system.                                                                                                    |                                                                                                    |
| Safe Zones                    | The Safe Zone feature is a protective mechanism that safely decelerates axes before they move through user-defined boundaries. You can specify these boundaries on two or more axes to make a "safe zone", which can be visualized as an n-dimensional space.  • Typical dimensions: 1, 2 or 3  • Maximum dimension: 32  • Maximum number of safe zones: 32  • Boundary action: When motion approaches the boundary of an area that is not permitted, the motion decelerates smoothly and stops one count before it reaches the boundary. |                                                                                                    |
| Controller Programming        | AeroScript     RS-274 G-code                                                                                                    |                                                                                                    |
| APIs                          | .NET (cross-platform Linux support)     C (cross-platform Linux support)     Python (cross-platform Linux support)     LabVIEW     EPICS (cross-platform Linux support) see EPICS & TANGO Drivers – Aerotech US     TANGO; see EPICS & TANGO Drivers – Aerotech US                                                                                                    |                                                                                                    |
| Motion Bus                    | HyperWire                                                                                                    |                                                                                                    |
| Ethernet Communication(1)     | Socket (standard, TCP client and TCP server)                                                                                                    |                                                                                                    |
| Supported HyperWire<br>Drives | Servo Motor Drives Automation1-XC6e Automation1-XC4e Automation1-XC2e Automation1-XC4 Automation1-XC2 Automation1-XA4 Automation1-XR3 Automation1-XL5e Automation1-XL2e Automation1-SI4 Automation1-XI4  Laser Scan Head Drives Automation1-GL4 Automation1-GL4 Automation1-GI4                                                                                                    | Servo Motor Drives Automation1-XC6e Automation1-XC4e Automation1-XC2e Automation1-XC2 Automation1-XC2 Automation1-XA4 Automation1-XR3 Automation1-XL5e Automation1-XL2e Automation1-SI4 Automation1-XI4 |
| Supported Trajectory Rates    | 100 kHz, laser scan head drives<br>20 kHz, servo motor drives                                                                                                    | 20 kHz, servo motor drives                                                                                                    |

 $<sup>{\</sup>bf 1.}\ Socket\ interface\ can\ be\ used\ concurrently\ with\ industrial\ ethernet.$ 

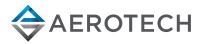

## **CONTROLLER PLUS**

| SPECIFICATION | AUTOMATION1 PC-BASED CONTROLLER                                                                             | AUTOMATION1 DRIVE-BASED CONTROLLER                  |
|---------------|----------------------------------------------------------------------------------------------------|-----------------------------------------------------|
| -CP0          | 4 User Tasks (with -CP0 option). 1 Reserved task 1 MODBUS Leader Connection 1 MODBUS Follower Connection    | 4 User Tasks (with -CP0 option). 1 Reserved task    |
| -CP1          | 31 User Tasks (with -CP1 option). 1 Reserved task 1 MODBUS Leader Connection 16 MODBUS Follower Connections | 9 User Tasks (with -CP1 option).<br>1 Reserved task |

## **AEROSCRIPT PLUS OPTION (-AP1)**

| SPECIFICATION        | DESCRIPTION                                                                                                    |
|----------------------|----------------------------------------------------------------------------------------------------|
| AeroScript Plus      | Add the ability for the controller to load and execute 'AeroScript Plus' files. AeroScript Plus files are compiled AeroScript program files, created by Aerotech, which contain advanced functionality for targeted application spaces. These files are purchased using the separate AeroScriptPlus configurator. Please contact your sales representative for more information. |
| AeroScriptPlus Files | Optical Alignment Routines     Five (5) Axis Tool Center Point Programming                                                                                                    |

## **DYNAMIC CONTROLS TOOLBOX OPTION (-DCT1)**

| SPECIFICATION          | DESCRIPTION                                                                                                    |
|------------------------|----------------------------------------------------------------------------------------------------|
| Cross-Axis Feedforward | A controller-level algorithm that minimizes off axis position errors.                                                                                                    |
| Command Shaping        | An advanced feature that removes move-induced vibrations that occur in lightly-damped mechanical structures.                                                                                                    |
| Harmonic Cancellation  | A set of controller-level algorithms that are designed to improve performance by reducing the tracking error to sinusoidal reference commands, motor force ripple or other position-dependent disturbances, and cross-axis disturbances such as that created in a linear axis by an unbalanced rotational axis. |
| Gain Shaping (pending) | *Pending DCT features. Not yet available.                                                                                                    |

## **INDUSTRIAL ETHERNET OPTIONS**

| SPECIFICATION | AUTOMATION1 PC-BASED CONTROLLER | AUTOMATION1 DRIVE-BASED CONTROLLER                        |
|---------------|---------------------------------|-----------------------------------------------------------|
| -IE1          | As per Controller Plus option.  |                                                           |
| -IE2          | n/a                             | Controller Plus industrial Ethernet option plus EtherCAT. |

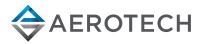

#### **AUTOMATION1 ISMC ORDERING OPTIONS**

#### License

| -L1 | Automation1 iSMC installation on a single PC             |
|-----|----------------------------------------------------------|
| -L2 | Adds a paid option to an existing license* **            |
| -L3 | Extends the subscription period for an existing license* |
| -L4 | Increases the number of seats for an existing license*   |
| -L5 | Provides hard copy media for an existing license*        |

<sup>\*</sup>Requires the current License ID.

#### **Hardware Platform**

| -iPC   | Controller to be installed on a Windows PC         |
|--------|----------------------------------------------------|
| -iXC6e | Controller to be installed on an Automation1-iXC6e |
| -iXC4e | Controller to be installed on an Automation1-iXC4e |
| -iXC4  | Controller to be installed on an Automation1-iXC4  |
| -iXC2e | Controller to be installed on an Automation1-iXC2e |
| -iXC2  | Controller to be installed on an Automation1-iXC2  |
| -iXA4  | Controller to be installed on an Automation1-iXA4  |
| -iXL5e | Controller to be installed on an Automation1-iXL5e |
| -iXR3  | Controller to be installed on an Automation1-iXR3  |
| -iXI4  | Controller to be installed on an Automation1-iXl4  |

#### **Controller Plus**

| -CP0 | Base controller (four user tasks, one reserved task)       |
|------|------------------------------------------------------------|
| -CP1 | Controller plus option (31 user tasks, one reserved task)* |

<sup>\*9</sup> user tasks, one reserved task on drive-based controllers

#### HyperWire®Axes

| -H00*                                           | No HyperWire axes connectivity (virtual mode)                 |  |
|-------------------------------------------------|---------------------------------------------------------------|--|
| -H01**                                          | Connect to one HyperWire axis (single axis smart drive)       |  |
| -H02                                            | Connect up to 2 HyperWire axes (-iXA4 hardware platform only) |  |
| -H04                                            | Connect up to 4 HyperWire axes (-iXA4 hardware platform only) |  |
| -H06                                            | Connect up to six HyperWire axes (default)                    |  |
| -H12**                                          | Connect up to 12 HyperWire axes                               |  |
| -H16*                                           | Connect up to 16 HyperWire axes                               |  |
| -H32*                                           | Connect up to 32 HyperWire axes                               |  |
| *Only available with the -iPC hardware platform |                                                               |  |

<sup>\*</sup>Only available with the -iPC hardware platform

#### **Contoured Motion**

| -CM1 | Up to four axes of | contoured motion |
|------|--------------------|------------------|
|------|--------------------|------------------|

**<sup>-</sup>CM2** Five or more axes of contoured motion (export controlled)

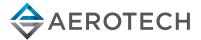

ordering options continued on next page

<sup>\*\*</sup>Price is based on the new options added. If a subscription extension is required, an -L3 must be processed first.

<sup>\*\*</sup>Only available for the non iPC (drive-based controller) hardware platforms.

#### **AUTOMATION1 ISMC ORDERING OPTIONS**

**Hexapod Support** 

-HX0 Does not include hexapod support-HX1 Contoured motion for hexapods

#### **5-Axis Contouring Support**

-FA0 Does not include 5-axis scan head support-FA1 Contoured motion for 5-axis scan heads

#### **AeroScript Plus**

-AP0 No AeroScript Plus Files Allowed-AP1 AeroScript Plus Library Files Enabled

#### **Dynamic Controls Toolbox**

-DCT0 No Dynamic Controls Toolbox-DCT1 Dynamic Controls Toolbox Included

#### **MachineApps**

-MA0 No MachineApps Connectivity

-MA1 Connect to controller using MachineApps

#### **Industrial Ethernet**

**-IE1** Default industrial Ethernet support (as per Controller Plus option)

-IE2\* Adds EtherCAT networked device (ESI) support

\*Only available for the non iPC (drive-based controller) Hardware Platforms.

#### **Controller Subscription**

-S1 One-year subscription to software version upgrades
 -S3 Three-year subscription to software version upgrades
 -S5 Five-year subscription to software version upgrades
 -S0 One-month subscription to software version upgrades

#### **HyperWire Card**

-HW0 No HyperWire card-HW1 HyperWire card included

#### **Installation Media**

**-M1** Installation file downloaded from aerotech.com

-M2 Installation file provided on USB and downloadable from aerotech.com
 -M3 Installation file provided on CD and downloadable from aerotech.com

#### **Version**

-Default Current version of software-Legacy Version of software

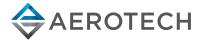

#### HYPERWIRE COMMUNICATION NETWORK ORDERING OPTIONS

## **Automation1 Communication Accessories (Automation1-ComAcc)**

HyperWire® PCle HyperWire interface card, PCle bus

#### **Aerotech Communication Cables**

HyperWire AO10-5HyperWire cable, AOC, 10G, 5DMHyperWire AO10-10HyperWire cable, AOC, 10G, 10DMHyperWire AO10-30HyperWire cable, AOC, 10G, 30DMHyperWire AO10-50HyperWire cable, AOC, 10G, 50DMHyperWire AO10-200HyperWire cable, AOC, 10G, 200DM

#### **AEROSCRIPTPLUS ORDERING OPTIONS**

#### **Filetype**

Compiled AeroScript Library File

#### File

**-F1** Optical Alignment Algorithms, Compiled AeroScript Library File

-F2 Tool Center Point Programming, Compiled AeroScript Library File

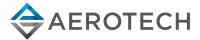

#### **AUTOMATION1 PLATFORM ARCHITECTURE**

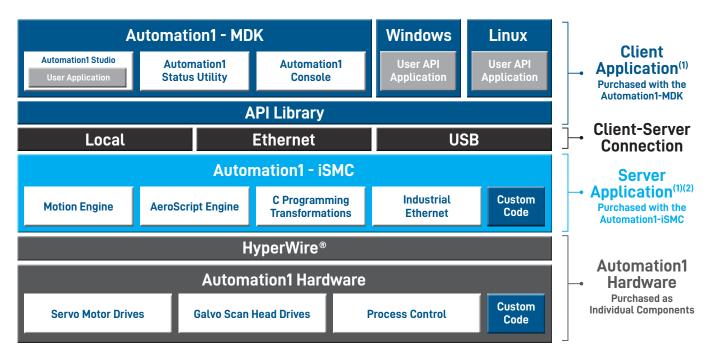

- 1. Automation1 client and server applications can be installed on the same or on different PCs.
- 2. The Automation1 server application (i.e., the controller) can be installed on a PC-based or a drive-based hardware platform.
- 3. In development. Not yet available.

#### The Automation1 MDK includes:

Studio application
Status Utility application
Console application
.NET API DLLs (built on .NET Core)
C API DLLs
Python API DLLs
Help Files

## The Automation1 iSMC includes:

The Automation1 iSMC motion engine

The Automation1 iSMC AeroScript engine

The Automation1 iSMC C transformation interface (consult factory)

Industrial Ethernet support

The HyperWire® fiber-optic communication bus and Automation1 hardware devices, including:

Servo motor drives

Galvo scan head drives

Process control features on each drive

Custom controller and drive firmware code is available (consult factory)

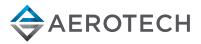